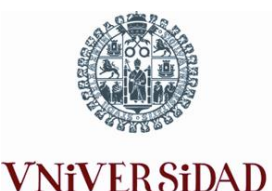

**DSALAMANCA** 

## **INSTRUCCIONES PARA LOS ESTUDIANTES**

- El estudiante deberá ir provisto del resguardo de matrícula y del DNI para su identificación.
- Para el acceso al aula se realizará el llamamiento de los estudiantes por su nombre y apellidos, comprobando su DNI, y se les entregará **la ficha provisional**:
	- En la ficha, que tiene un carácter meramente informativo, aparecen los datos identificativos personales, las materias de la fase general y de la específica en las que están matriculados, así como el número de inscripción que deberán indicar en cada examen.
	- En caso de detectar algún error, el estudiante deberá comunicarlo a algún miembro del Tribunal y justificar su petición aportando el documento acreditativo: resguardo de matrícula y/o documento de identidad.
	- Los estudiantes sólo podrán examinarse de las materias que figuran en su **matrícula** y en el orden establecido según el horario oficial de las Pruebas. **NO PODRÁN REALIZAR NINGÚN CAMBIO DE MATERIA NI INTERCAMBIAR LOS EJERCICIOS DE AMBAS FASES.**
	- En caso de **coincidencia de exámenes** en el mismo horario deberán presentarse a la materia matriculada que figura en primer lugar en el calendario/horario de la Prueba de Acceso a Enseñanzas Universitarias y realizar el resto de exámenes en los periodos reservados para incompatibilidades según las indicaciones que señale el Tribunal. A los estudiantes que no respeten estas normas se les invalidarán los ejercicios correspondientes (acuerdo de COPAEU).
	- **No se permitirá el acceso al aula** a aquellos **estudiantes que no hayan formalizado su matrícula** dentro del plazo establecido
- Es aconsejable que ocupen el mismo lugar en el aula durante los días de las pruebas.
- **No se podrá abandonar el aula hasta media hora después de comenzado el examen**. **Tampoco se permitirá entrar a un estudiante después de transcurridos los 30 minutos iniciales de cada prueba.** Dada la organización particular de los ejercicios de Análisis Musical **II** se recomienda la máxima puntualidad a los estudiantes matriculados en dicha materia.
- Inicialmente se entregará un pliego triple de papel, aunque no existe límite.
- **Se anularán aquellos exámenes que presenten alguna marca**. No se tomará como marca el borrar con líquido corrector.
- **En cada examen se deberá indicar claramente la opción elegida, A o B**. ''Si el alumno contesta dos opciones se corregirá únicamente la opción indicada en el ejercicio. En el caso de que dicha opción no figure, se corregirán únicamente las cuestiones respondidas de la opción A'' (Acuerdo de la Comisión de Pruebas de Acceso a Enseñanzas Universitarias de Castilla y León de 24 de enero de 2012).
- A los estudiantes **a los que se sorprenda copiando** se les abrirá un expediente sancionador de urgencia que dará lugar (de acuerdo con el Reglamento de la COPAEU):
	- A la inmediata expulsión del examen que esté realizando en ese momento.
	- A la calificación global de NO APTO en la convocatoria en curso.

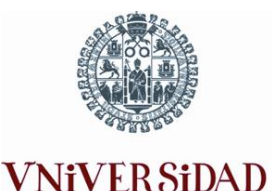

**DSALAMANCA** 

## **INSTRUCCIONES PARA LOS ESTUDIANTES**

 Queda totalmente prohibido tener teléfonos móviles y dispositivos electrónicos **CONECTADOS** que puedan almacenar y/o reproducir información. La comprobación por parte de los profesores vigilantes en las aulas, del incumplimiento de esta norma por los estudiantes será causa de la **EXPULSIÓN INMEDIATA** de la prueba.

## **Advertencias concretas para determinadas materias**:

- En aquellos ejercicios que lo requieran o contemplen, se permitirá el uso de las calculadoras, excepto las programables y las calculadoras gráficas.
- No se permitirán **formularios**. Únicamente se permitirá el uso de la tabla periódica de los elementos que se entregará a los estudiantes en el ejercicio de Química.
- Uso de diccionarios:
	- **No** se permitirán en el ejercicio **de Lengua Extranjera**.
	- **Si** se permitirán en los ejercicios de **Latín II** y **Griego II**; así como, los folletos gramaticales incluidos en los mismos, sin incluir más información de la debida.
- En los ejercicios **Dibujo Artístico II, Diseño y Técnicas de Expresión Gráfico-Plástica,** los estudiantes podrán utilizar material y útiles apropiados para el dibujo y para técnicas secas y húmedas. Para las pruebas de **Dibujo Artístico II** se entregará una cartulina y papel en formato de 50 x 70; para las pruebas de **Técnicas de Expresión Gráfico Plástica y Diseño** se entregará una cartulina en formato DIN A-3, y en los tres ejercicios, un pliego normalizado cuyo cabecero deberán cumplimentar. Al final este pliego y el examen se graparán juntos. Los estudiantes podrán desgrapar las hojas para facilitar la realización del ejercicio.
- En los ejercicios de **Dibujo Técnico II**, el alumno aportará los útiles necesarios que deberán incluir: escuadra y cartabón, regla milimetrada, compás, goma de borrar y lapiceros (H, 2B).
- Los estudiantes que se examinen de las materias **Dibujo Artístico II, Diseño, Técnicas de Expresión Grafico-Plástica,** de ambas fases lo harán en los siguientes lugares:
	- Estudiantes de Salamanca (capital) en la Facultad de Bellas Artes.
	- Estudiantes de Ávila (capital) en la Escuela de Arte de Ávila
	- Estudiantes de Zamora (capital) en la Escuela de Arte de Zamora
	- Los estudiantes matriculados en la materia de **Dibujo Artístico II** cuyos centros realicen la prueba de acceso en sedes situadas fuera de Salamanca (capital), Ávila (capital) y Zamora (capital) deberán examinarse en la Facultad de Bellas Artes, la Escuela de Arte de Ávila y Escuela de Arte de Zamora, respectivamente.
- Los estudiantes que se examinen de **Análisis Musical II**, de ambas fases, lo harán en los siguientes lugares:
	- Estudiantes de Salamanca (capital) en el Aula 32 de la Facultad de Geografía e Historia.
	- Estudiantes de Ávila (capital) en la Escuela Politécnica Superior.
	- Estudiantes de Zamora (capital) en el Edificio Piedra.

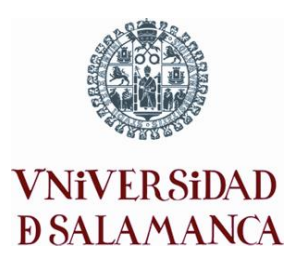

## **INSTRUCCIONES PARA LOS ESTUDIANTES**

 Los estudiantes podrán obtener una copia de la Tarjeta de Calificaciones en la web de esta Universidad: [www.usal.es/resultados](http://www.usal.es/resultados) el día **23 de junio a partir de las 17:00h**. También se les enviará una copia a la dirección de correo electrónico que hayan indicado en su matrícula.